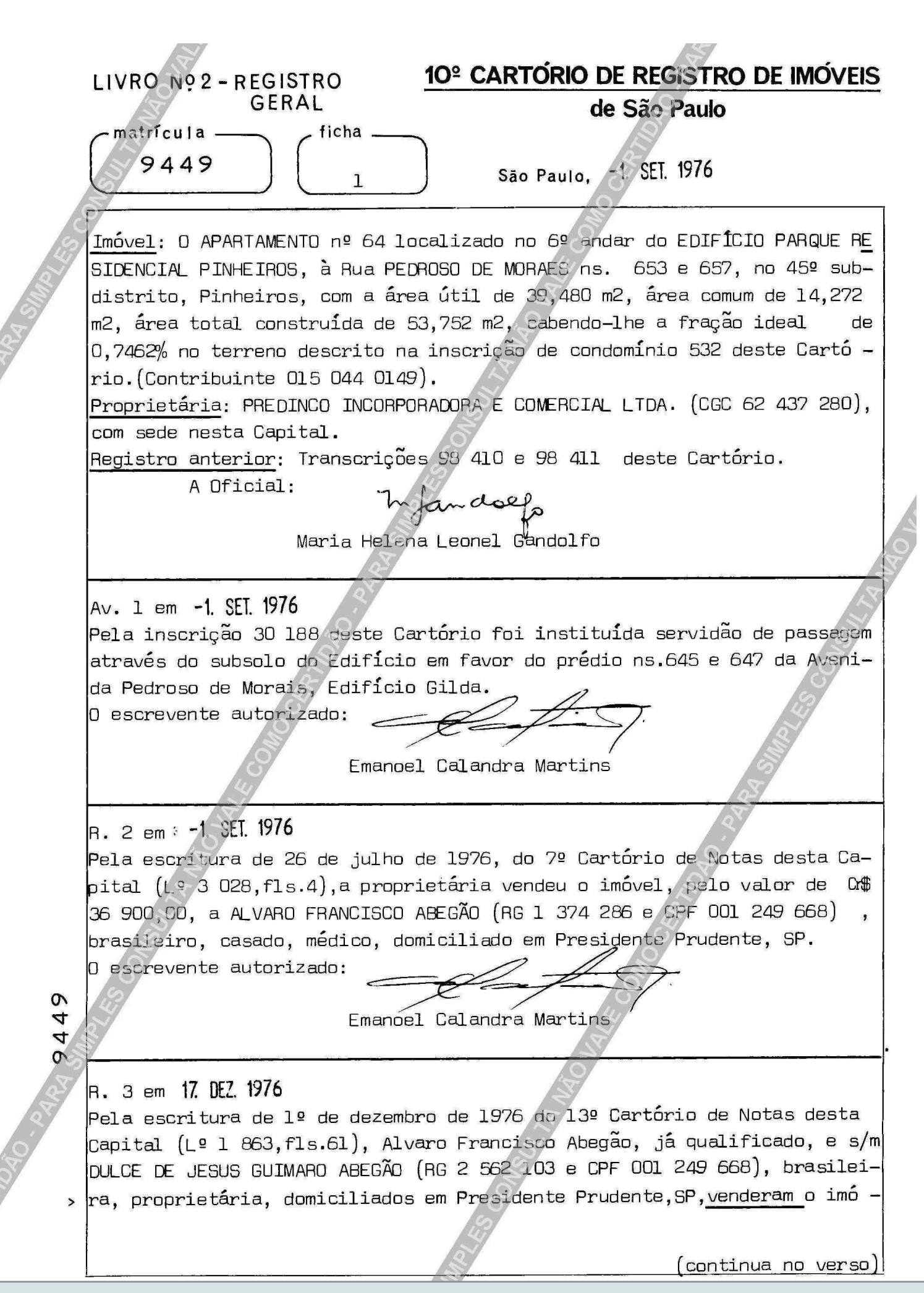

Visualização disponibilizada pela Central Registradores de Imóveis(www.registradores.org.br)-Visualizado em:08/02/2019 13:29:13

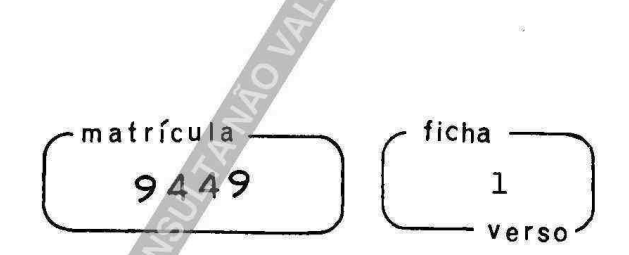

vel, oelo valor de 0\$205 923,70, a MARILENE PEREIRA(RG 2 326 455 e CPF 108 947 217),maior,solteira, caixa executiva, e AZUIL PEREIRA (RG 2 210 204-RJ), vendedor e s/m. MARIA DE LOURDES SEZERRA TRINDADE (RG  $\left[4\right]$  O25 264-RJ $\left]$ , do lar, $\left[$  CPF 199 397 278 $\right)$ , todos brasileiros, domiciliados nesta Capital.

A escrevente autorizada:

Maria Luna Vieira

R. 4 em 17. DEZ 1976

Pela escritura referida no R.3, Marilene Pereira, e Azuil Pereira e s/m. Maria de Lourdes Bezerra Trindade. já qualificados, hipotecaram o imóvel.  $\vert$ a Alvaro Francisco Abegão e s/m. Dulce de Jesus Guimaro Abegão, já qualifi cados, para garantía da dívida de 0\$185 331,33, pagáveis por meio de 180 prestações mensais, do valor inicial de Q\$2 715,62, a primeira das quais  $\tt{em}$  26 de dezembro de 1976, n $\epsilon$ las incluídos juros às taxas, nominal de 10%  $\,\mathsf{e}\,$  efetiva de 10,472% ao ano, constando do título multa e outras condições A escrevente autorizada:

Maria Luna Vieira

Av. 5 em 17. DEZ 1976 Pela escritura referida no R.3, os credores cederam todos os seus direi tos creditórios, a UNIBANCO CRÉDITO IMOBILIÁRIO S/A - SÃO PAULO (CGC  $62$  188  $214$ ), com sede nesta Capital.

A escrevents autorizada:

Maria Luna Vieira

Av. 6 em 17. DEZ. 1976

Pelos credores da hipoteca referidos no R.4, foi emitida em 1º de dezem bro de 1976, a cédula hipotecária nº 8.7/76, Série FI/76, do valor de Q# 185 331,33, tendo como favorecida a UNIBANCO CAÉDITO IMOBILIÁRIO S/A SÃO PAULO.

Maria Luna Vieira

A escrevente autorizada:

(continua na ficha 2)

10: CARTÓRIO DE REGISTRO DE IMÓVEIS LIVEO Nº 2 - REGISTRO de São Paulo **GERAL** matrícula--fichaelpisa formico 9449  $\overline{2}$ São Paulo. Av. 7 em 11. MAR. 1992 Do instrumento particular de 28 de janeiro de 1992, consta que a UNIBAN CO CRÉDITO IMOBILIÁRIO S/A SÃO PAULO, alterou sua denominação para UNT BANCO CRÉDITO IMOBILIÁRIO S/A., a qual foi incorporada pelo UNIBANCO UNIÃO DE BANCOS BRASILEIROS S/A., conforme atas das AGE de 17 de julho de 1987 e 29 de setembro de 1989, registradas na JUCESP sob nº 480.512 e nº 878.487, respectivamente. A escrevente autorizada: Maria Clara Figueiredo Padovan Av. 8 em 11. MAR. 1992 Fica cancelada a hipoteca objeto do R.4, bem como a cédula hipotecária mencionada na Av.6, em virtude da autorização dada pelo UNIBANCO - UNIÃO DE BANCOS BRASILEIROS S/A, nos termos do instrumento particular de de janeiro de 1992. A escrevente autorizada: Maria Clara Figueiredo Padovan Av.9 - PENHORA Em 28 de dezembro de 2018 - (prenotação nº 498.817 de 12/12/2018) Selo Digital: 1111383311A01D0049881718S Conforme certidão judicial, expedida em 11 de dezembro de 2018, peia 2<sup>ª</sup> Vara Cível do Foro Regional XI - Pinheiros, da Comarca de São Paulo - SP, nos autos da execução civil (Número de Ordem 1011557-46.2014.8.26.0011) movida pelo CONDOMÍNIO EDIFÍCIO PARQUE RESIDENCIAL PINHEIROS, CNPJ nº 54.369.616/0001-63, contra MARILENE PEREIRA, CPF nº 108.947.217-04, e AZUIL PEREIRA (espólio), CPF nº 199.397.278-10, a parte ideal, pertencente a Marilene Pereira, correspondente a 50% do imóvel foi penhorada para garantia da dívida no valor de R\$6.905,07, figurando como fiel depositária a executada. Escrevente Autorizado: João Vitor Rezende Evaristo Av.10 - PENHORA Em 28 de dezembro de 2018 - (prenotação nº 493.817 de 12/12/2018) Selo Digital: 1111383311A01E0049881718O Conforme certidão judicial, expedida em 11 de dezembro de 2018, pela 2ª Vara Cível  $\overline{\phantom{a}}$ continua no verso

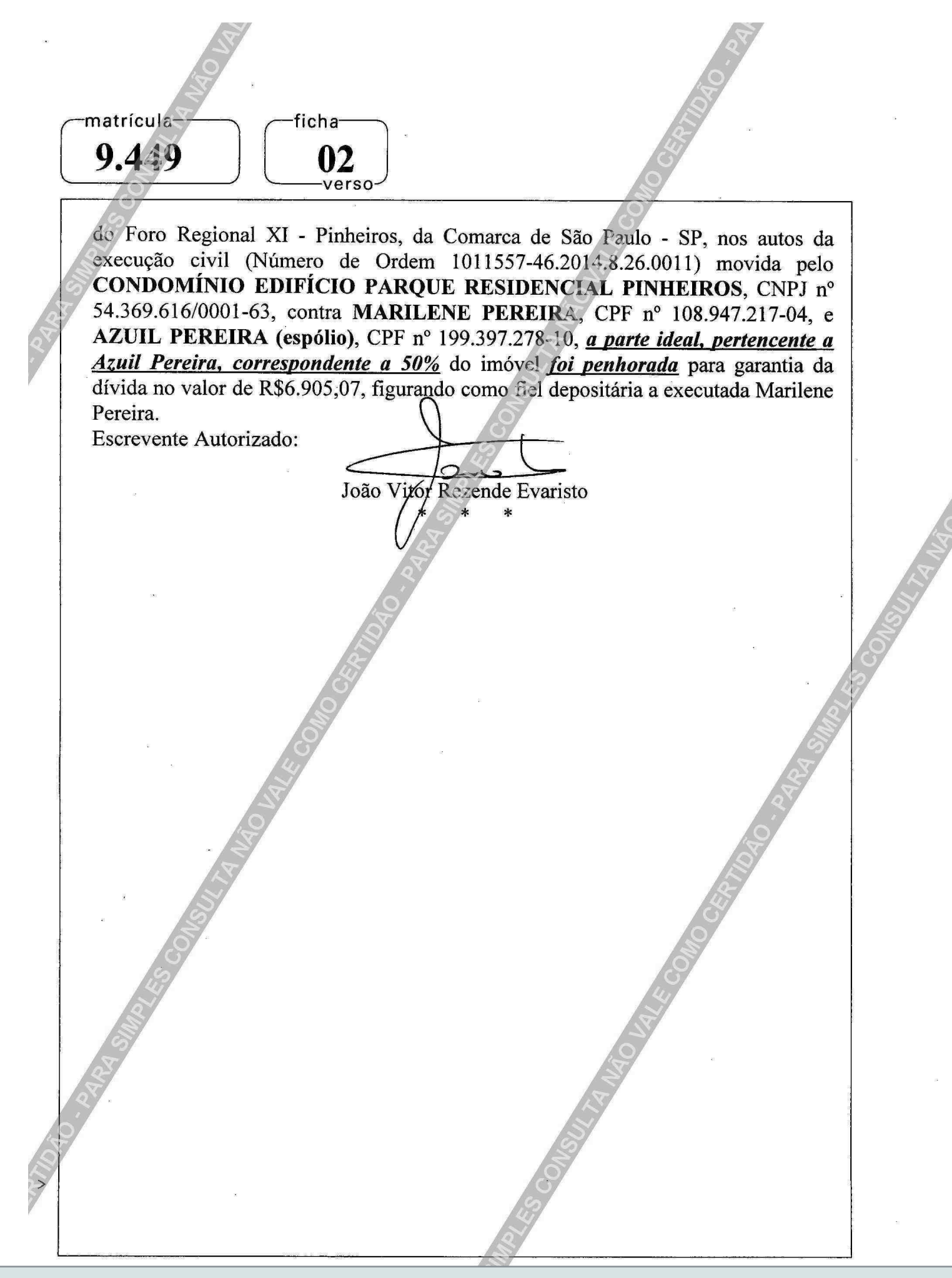